## 1 The Ukrainian language

The file ukraineb.dtx<sup>1</sup> defines all the language-specific macros for the Ukrainian language. It needs the file cyrcod for success documentation with Ukrainian encodings (see below).

For this language the character " is made active. In table 1 an overview is given of its purpose.

- "| disable ligature at this position.
- an explicit hyphen sign, allowing hyphenation in the rest of the word.
- "--- Cyrillic emdash in plain text.<br>"---" Cyrillic emdash in compound
- Cyrillic emdash in compound names (surnames).
- "--\* Cyrillic emdash for denoting direct speech.
- "" like "-, but producing no hyphen sign (for compund words with hyphen, e.g. x-""y or some other signs as "disable/enable").
- "~ for a compound word mark without a breakpoint.
- "= for a compound word mark with a breakpoint, allowing hyphenation in the composing words.
- ", thinspace for initials with a breakpoint in following surname.
- "' for German left double quotes (looks like ,,).<br>"' for German right double quotes (looks like "
- for German right double quotes (looks like ").
- "< for French left double quotes (looks like  $\ll$ ).<br>"> for French right double quotes (looks like  $\gg$ )
- for French right double quotes (looks like  $\gg$ ).

Table 1: The extra definitions made by ukraineb

The quotes in table 1 (see, also table ??) can also be typeset by using the commands in table 2 (see, also table ??).

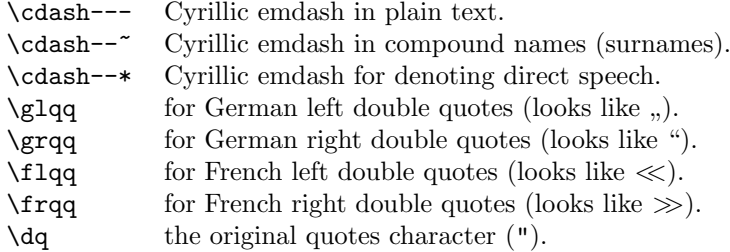

Table 2: More commands which produce quotes, defined by babel

<sup>&</sup>lt;sup>1</sup>The file described in this section has version number v1.1l. This file was derived from the russianb.dtx version 1.1g.

The French quotes are also available as ligatures ' $\langle \langle \rangle$  and ' $\rangle$ ' in 8-bit Cyrillic font encodings (LCY,  $X2$ ,  $T2*$ ) and as ' $\lt'$  and ' $\gt'$  characters in 7-bit Cyrillic font encodings (OT2 and LWN).

The quotation marks traditionally used in Ukrainian and Russian languages were borrowed from other languages (e.g. French and German) so they keep their original names.

The macro \LdfInit takes care of preventing that this file is loaded more than once, checking the category code of the @ sign, etc.

1  $\langle *code \rangle$ 

2 \LdfInit{ukrainian}{captionsukrainian}

When this file is read as an option, i.e., by the **\usepackage** command, ukraineb will be an 'unknown' language, in which case we have to make it known. So we check for the existence of  $\lambda$  culturation to see whether we have to do something here.

```
3 \ifx\l@ukrainian\@undefined
4 \@nopatterns{Ukrainian}
5 \adddialect\l@ukrainian0
6 \setminus fi
```
\latinencoding We need to know the encoding for text that is supposed to be which is active at the end of the babel package. If the fontenc package is loaded later, then. . . too bad!

7 \let\latinencoding\cf@encoding

The user may choose between different available Cyrillic encodings—e.g., X2, LCY, or LWN. Hopefully, X2 will eventually replace the two latter encodings (LCY and LWN). If the user wants to use another font encoding than the default (T2A), he has to load the corresponding file before ukraineb.sty. This may be done in the following way:

```
% override the default X2 encoding used in Babel
\usepackage[LCY,OT1]{fontenc}
\usepackage[english,ukrainian]{babel}
```
Note: for the Ukrainian language, the T2A encoding is better than X2, because X2 does not contain Latin letters, and users should be very careful to switch the language every time they want to typeset a Latin word inside a Ukrainian phrase or vice versa.

We parse the  $\cosh$  list containing the encodings known to  $\text{LFT}$  in the order they were loaded. We set the \cyrillicencoding to the *last* loaded encoding in the list of supported Cyrillic encodings: OT2, LWN, LCY, X2, T2C, T2B, T2A, if any.

8 \def\reserved@a#1#2{%

- 9 \edef\reserved@b{#1}%
- 10 \edef\reserved@c{#2}%
- 11 \ifx\reserved@b\reserved@c
- 12 \let\cyrillicencoding\reserved@c

```
13 \{f_i\}14 \def\cdp@elt#1#2#3#4{%
15 \reserved@a{#1}{OT2}%
16 \reserved@a{#1}{LWN}%
17 \reserved@a{#1}{LCY}%
18 \reserved@a{#1}{X2}%
19 \reserved@a{#1}{T2C}%
20 \reserved@a{#1}{T2B}%
21 \reserved@a{#1}{T2A}}
22 \cdp@list
```
Now, if \cyrillicencoding is undefined, then the user did not load any of supported encodings. So, we have to set \cyrillicencoding to some default value. We test the presence of the encoding definition files in the order from less preferable to more preferable encodings. We use the lowercase names (i.e., lcyenc.def instead of LCYenc.def).

 \ifx\cyrillicencoding\undefined \IfFileExists{ot2enc.def}{\def\cyrillicencoding{OT2}}\relax \IfFileExists{lwnenc.def}{\def\cyrillicencoding{LWN}}\relax

```
26 \IfFileExists{lcyenc.def}{\def\cyrillicencoding{LCY}}\relax
```

```
27 \IfFileExists{x2enc.def}{\def\cyrillicencoding{X2}}\relax
```

```
28 \IfFileExists{t2cenc.def}{\def\cyrillicencoding{T2C}}\relax
```

```
29 \IfFileExists{t2benc.def}{\def\cyrillicencoding{T2B}}\relax
```

```
30 \IfFileExists{t2aenc.def}{\def\cyrillicencoding{T2A}}\relax
```
If \cyrillicencoding is still undefined, then the user seems not to have a properly installed distribution. A fatal error.

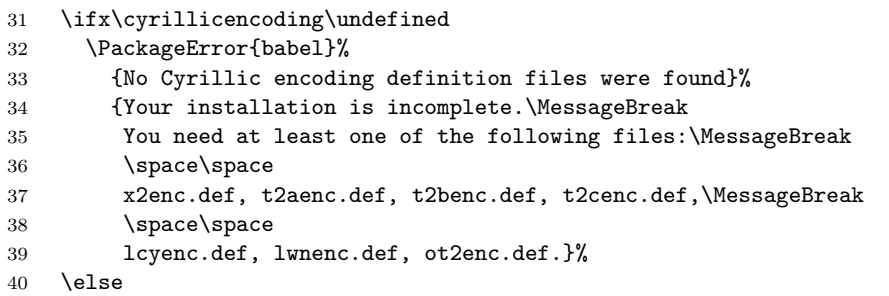

We avoid \usepackage[\cyrillicencoding]{fontenc} because we don't want to force the switch of **\encodingdefault**.

```
41 \lowercase
42 \expandafter{\expandafter\input\cyrillicencoding enc.def\relax}%
43 \fi
44 \fi
```

```
\PackageInfo{babel}
 {Using '\cyrillicencoding' as a default Cyrillic encoding}%
```
45 \DeclareRobustCommand{\Ukrainian}{%

```
46 \fontencoding\cyrillicencoding\selectfont
```
- 47 \let\encodingdefault\cyrillicencoding
- 48 \expandafter\set@hyphenmins\ukrainianhyphenmins
- 49 \language\l@ukrainian}%
- 50 \DeclareRobustCommand{\English}{%
- 51 \fontencoding\latinencoding\selectfont
- 52 \let\encodingdefault\latinencoding
- 53 \expandafter\set@hyphenmins\englishhyphenmins
- 54 \language\l@english}%
- 55 \let\Ukr\Ukrainian
- 56 \let\Eng\English
- 57 \let\cyrillictext\Ukrainian
- 58 \let\cyr\Ukrainian

Since the X2 encoding does not contain Latin letters, we should make some redefinitions of LAT<sub>E</sub>X macros which implicitly produce Latin letters.

## 59 \expandafter\ifx\csname T@X2\endcsname\relax\else

We put **\latinencoding** in braces to avoid problems with **\@alph** inside minipages (e.g., footnotes inside minipages) where \@alph is expanded and we get for example '\fontencoding OT1' (\fontencoding is robust).

```
60 \def\@alph#1{{\fontencoding{\latinencoding}\selectfont
61 \ifcase#1\or
62 a\or b\or c\or d\or e\or f\or g\or h\or
63 i\or j\or k\or l\or m\or n\or o\or p\or
64 q\or r\or s\or t\or u\or v\or w\or x\or
65 y\or z\else\@ctrerr\fi}}%
66 \def\@Alph#1{{\fontencoding{\latinencoding}\selectfont
67 \ifcase#1\or
68 A\or B\or C\or D\or E\or F\or G\or H\or
69 I\or J\or K\or L\or M\or N\or O\or P\or
70 Q\or R\or S\or T\or U\or V\or W\or X\or
71 Y\or Z\else\@ctrerr\fi}}%
```
Unfortunately, the commands **\AA** and **\aa** are not encoding dependent in LATEX (unlike e.g.,  $\oe$  or  $DH)$ . They are defined as  $\r{A}$  and  $\r{a}$ . This leads to unpredictable results when the font encoding does not contain the Latin letters  $'A'$  and  $'a'$  (like  $X2$ ).

```
72 \DeclareTextSymbolDefault{\AA}{OT1}
73 \DeclareTextSymbolDefault{\aa}{OT1}
74 \DeclareTextCommand{\aa}{OT1}{\r a}
75 \DeclareTextCommand{\AA}{OT1}{\r A}
76 \ifmmode \big\vert 76 \ifmmode \big\vert
```
The following block redefines the character class of uppercase Greek letters and some accents, if it is equal to 7 (variable family), to avoid incorrect results if the font encoding in some math family does not contain these characters in places of OT1 encoding. The code was taken from amsmath.dtx. See comments and further explanation there.

```
77 % \begingroup\catcode'\"=12
78 % % uppercase greek letters:
79 % \def\@tempa#1{\expandafter\@tempb\meaning#1\relax\relax\relax\relax
80 % "0000\@nil#1}
81 % \def\@tempb#1"#2#3#4#5#6\@nil#7{%
82 % \ifnum"#2=7 \count@"1#3#4#5\relax
83 % \ifnum\count@<"1000 \else \global\mathchardef#7="0#3#4#5\relax \fi
84 % \fi}
85 % \@tempa\Gamma\@tempa\Delta\@tempa\Theta\@tempa\Lambda\@tempa\Xi
86 % \@tempa\Pi\@tempa\Sigma\@tempa\Upsilon\@tempa\Phi\@tempa\Psi
87 % \@tempa\Omega
88 % % some accents:
89 % \def\@tempa#1#2\@nil{\def\@tempc{#1}}\def\@tempb{\mathaccent}
90 % \expandafter\@tempa\hat\relax\relax\@nil
91 % \ifx\@tempb\@tempc
92 % \def\@tempa#1\@nil{#1}%
93 % \def\@tempb#1{\afterassignment\@tempa\mathchardef\@tempc=}%
94 % \def\do#1"#2{}
95 % \def\@tempd#1{\expandafter\@tempb#1\@nil
96 % \ifnum\@tempc>"FFF
97 % \xdef#1{\mathaccent"\expandafter\do\meaning\@tempc\space}%
98 % \fi}
99 % \@tempd\hat\@tempd\check\@tempd\tilde\@tempd\acute\@tempd\grave
100 % \@tempd\dot\@tempd\ddot\@tempd\breve\@tempd\bar
101 % \fi
102 % \endgroup
```
The user must use the inputenc package when any 8-bit Cyrillic font encoding is used, selecting one of the Cyrillic input encodings. We do not assume any default input encoding, so the user should explicitly call the inputenc package by \usepackage{inputenc}. We also removed \AtBeginDocument, so inputenc should be used before babel.

```
103 \@ifpackageloaded{inputenc}{}{%
104 \def\reserved@a{LWN}%
105 \ifx\reserved@a\cyrillicencoding\else
106 \def\reserved@a{OT2}%
107 \ifx\reserved@a\cyrillicencoding\else
108 \PackageWarning{babel}%
109 {No input encoding specified for Ukrainian language}
110 \fi\fi}
```
Now we define two commands that offer the possibility to switch between Cyrillic and Roman encodings.

\cyrillictext The command \cyrillictext will switch from Latin font encoding to the Cyrillic \latintext font encoding, the command \latintext switches back. This assumes that the 'normal' font encoding is a Latin one. These commands are declarations, for shorter peaces of text the commands \textlatin and \textcyrillic can be used.

```
111 %\DeclareRobustCommand{\latintext}{%
                   112 % \fontencoding{\latinencoding}\selectfont
                   113 % \def\encodingdefault{\latinencoding}}
                   114 \let\lat\latintext
     \textcyrillic
These commands take an argument which is then typeset using the requested font
        \textlatin
encoding.
                  115 \DeclareTextFontCommand{\textcyrillic}{\cyrillictext}
                   116 %\DeclareTextFontCommand{\textlatin}{\latintext}
                       We make the T<sub>EX</sub>
                   117 %\ifx\ltxTeX\undefined\let\ltxTeX\TeX\fi
                   118 %\ProvideTextCommandDefault{\TeX}{\textlatin{\ltxTeX}}
                   and LATEX logos encoding independent.
                   119 %\ifx\ltxLaTeX\undefined\let\ltxLaTeX\LaTeX\fi
                   120 %\ProvideTextCommandDefault{\LaTeX}{\textlatin{\ltxLaTeX}}
                       The next step consists of defining commands to switch to (and from) the
                   Ukrainian language.
\captionsukrainian The macro \captionsukrainian defines all strings used in the four standard
                   document classes provided with \text{LFT}X. The two commands \c{v}{r} and \l{lat} activate
                   Cyrillic resp. Latin encoding.
                   121 \addto\captionsukrainian{%
                   122 \def\prefacename{{\cyr\CYRV\cyrs\cyrt\cyru\cyrp}}%
                   123 % \def\prefacename{{\cyr\CYRP\cyre\cyrr\cyre\cyrd\cyrm\cyro\cyrv\cyra}}%
                   124 \def\refname{%
                   125 {\cyr\CYRL\cyrii\cyrt\cyre\cyrr\cyra\cyrt\cyru\cyrr\cyra}}%
                   126 % \def\refname{%
                   127 % {\cyr\CYRP\cyre\cyrr\cyre\cyrl\cyrii\cyrk
                   128 % \ \cyrp\cyro\cyrs\cyri\cyrl\cyra\cyrn\cyrsftsn}}%
                  129 \def\abstractname{%
                   130 {\cyr\CYRA\cyrn\cyro\cyrt\cyra\cyrc\cyrii\cyrya}}%
                   131 % \def\abstractname{{\cyr\CYRR\cyre\cyrf\cyre\cyrr\cyra\cyrt}}%
                   132 \def\bibname{%
                   133 {\cyr\CYRB\cyrii\cyrb\cyrl\cyrii\cyro\cyrgup\cyrr\cyra\cyrf\cyrii\cyrya}}%
                   134 % \def\bibname{{\cyr\CYRL\cyrii\cyrt\cyre\cyrr\cyra\cyrt\cyru\cyrr\cyra}}%
                   135 \def\chaptername{{\cyr\CYRR\cyro\cyrz\cyrd\cyrii\cyrl}}%
                   136 % \def\chaptername{{\cyr\CYRG\cyrl\cyra\cyrv\cyra}}%
                   137 \def\appendixname{{\cyr\CYRD\cyro\cyrd\cyra\cyrt\cyro\cyrk}}%
                   138 \def\contentsname{{\cyr\CYRZ\cyrm\cyrii\cyrs\cyrt}}%
                   139 \def\listfigurename{{\cyr\CYRP\cyre\cyrr\cyre\cyrl\cyrii\cyrk
                  140 \ \cyrii\cyrl\cyryu\cyrs\cyrt\cyrr\cyra\cyrc\cyrii\cyrishrt}}%
                  141 \def\listtablename{{\cyr\CYRP\cyre\cyrr\cyre\cyrl\cyrii\cyrk
                  142 \ \cyrt\cyra\cyrb\cyrl\cyri\cyrc\cyrsftsn}}%
                  143 \def\indexname{{\cyr\CYRP\cyro\cyrk\cyra\cyrzh\cyrch\cyri\cyrk}}%
                  144 \def\authorname{{\cyr\CYRII\cyrm\cyre\cyrn\cyrn\cyri\cyrishrt
                   145 \ \cyrp\cyro\cyrk\cyra\cyrzh\cyrch\cyri\cyrk}}%
                   146 \def\figurename{{\cyr\CYRR\cyri\cyrs.}}%
```

```
147 % \def\figurename{\cyr\CYRR\cyri\cyrs\cyru\cyrn\cyro\cyrk}}%
              148 \def\tablename{{\cyr\CYRT\cyra\cyrb\cyrl.}}%
              149 % \def\tablename{\cyr\CYRT\cyra\cyrb\cyrl\cyri\cyrc\cyrya}}%
              150 \def\partname{{\cyr\CYRCH\cyra\cyrs\cyrt\cyri\cyrn\cyra}}%
              151 \def\enclname{{\cyr\cyrv\cyrk\cyrl\cyra\cyrd\cyrk\cyra}}%
              152 \def\ccname{{\cyr\cyrk\cyro\cyrp\cyrii\cyrya}}%
              153 \def\headtoname{{\cyr\CYRD\cyro}}%
              154 \def\pagename{{\cyr\cyrs.}}%
              155 % \def\pagename{{\cyr\cyrs\cyrt\cyro\cyrr\cyrii\cyrn\cyrk\cyra}}%
              156 \def\seename{{\cyr\cyrd\cyri\cyrv.}}%
              157 \def\alsoname{{\cyr\cyrd\cyri\cyrv.\ \cyrt\cyra\cyrk\cyro\cyrzh}}
              158 \def\proofname{{\cyr\CYRD\cyro\cyrv\cyre\cyrd\cyre\cyrn\cyrn\cyrya}}%
              159 \def\glossaryname{{\cyr\CYRS\cyrl\cyro\cyrv\cyrn\cyri\cyrk\ %
              160 \cyrt\cyre\cyrr\cyrm\cyrii\cyrn\cyrii\cyrv}}%
              161 }
\dateukrainian The macro \dateukrainian redefines the command \today to produce Ukrainian
               dates.
              162 \def\dateukrainian{%
              163 \def\today{\number\day~\ifcase\month\or
```
- 164 \cyrs\cyrii\cyrch\cyrn\cyrya\or
- 165 \cyrl\cyryu\cyrt\cyro\cyrg\cyro\or
- 166 \cyrb\cyre\cyrr\cyre\cyrz\cyrn\cyrya\or
- 167 \cyrk\cyrv\cyrii\cyrt\cyrn\cyrya\or
- 168 \cyrt\cyrr\cyra\cyrv\cyrn\cyrya\or
- 169 \cyrch\cyre\cyrr\cyrv\cyrn\cyrya\or
- 170 \cyrl\cyri\cyrp\cyrn\cyrya\or
- 171 \cyrs\cyre\cyrr\cyrp\cyrn\cyrya\or
- 172 \cyrv\cyre\cyrr\cyre\cyrs\cyrn\cyrya\or
- 173 \cyrzh\cyro\cyrv\cyrt\cyrn\cyrya\or
- 174 \cyrl\cyri\cyrs\cyrt\cyro\cyrp\cyra\cyrd\cyra\or
- 175 \cyrg\cyrr\cyru\cyrd\cyrn\cyrya\fi
- 176 \space\number\year~\cyrr.}}
- \extrasukrainian The macro \extrasukrainian will perform all the extra definitions needed for the Ukrainian language. The macro \noextrasukrainian is used to cancel the actions of \extrasukrainian.

The first action we define is to switch on the selected Cyrillic encoding whenever we enter 'ukrainian'.

## 177 \addto\extrasukrainian{\cyrillictext}

When the encoding definition file was processed by LAT<sub>EX</sub> the current font encoding is stored in **\latinencoding**, assuming that LAT<sub>E</sub>X uses T1 or OT1 as default. Therefore we switch back to \latinencoding whenever the Ukrainian language is no longer 'active'.

## 178 \addto\noextrasukrainian{\latintext}

Next we must allow hyphenation in the Ukrainian words with apostrophe whenever we enter 'ukrainian'. This solution was proposed by Vladimir Volovich ¡vvv@vvv.vsu.ru¿

```
179 \addto\extrasukrainian{\lccode'\'='\'}
180 \addto\noextrasukrainian{\lccode'\'=0}
```
\verbatim@font In order to get both Latin and Cyrillic letters in verbatim text we need to change the definition of an internal IAT<sub>E</sub>X command somewhat:

181 %\def\verbatim@font{%

182 % \let\encodingdefault\latinencoding

183 % \normalfont\ttfamily

184 % \expandafter\def\csname\cyrillicencoding-cmd\endcsname##1##2{%

185 % \ifx\protect\@typeset@protect

```
186 % \begingroup\UseTextSymbol\cyrillicencoding##1\endgroup
```
187 % \else\noexpand##1\fi}}

The category code of the characters ':', ';', '!', and '?' is made \active to insert a little white space.

For Ukrainian (as well as for Russian and German) the " character also is made active.

Note: It is very questionable whether the Russian typesetting tradition requires additional spacing before those punctuation signs. Therefore, we make the corresponding code optional. If you need it, then define the frenchpunct docstrip option in babel.ins.

Borrowed from french. Some users dislike automatic insertion of a space before 'double punctuation', and prefer to decide themselves whether a space should be added or not; so a hook \NoAutoSpaceBeforeFDP is provided: if this command is added (in file ukraineb.cfg, or anywhere in a document) ukraineb will respect your typing, and introduce a suitable space before 'double punctuation' if and only if a space is typed in the source file before those signs.

The command \AutoSpaceBeforeFDP switches back to the default behavior of ukraineb.

188 (\*frenchpunct)

- 189 \initiate@active@char{:}
- 190 \initiate@active@char{;}
- 191 (/frenchpunct)
- 192 (\*frenchpunct | spanishligs)
- 193 \initiate@active@char{!}
- 194 \initiate@active@char{?}
- 195 (/frenchpunct | spanishligs)
- 196 \initiate@active@char{"}

The code above is necessary because we need extra active characters. The character " is used as indicated in table 1.

We specify that the Ukrainian group of shorthands should be used.

197 \addto\extrasukrainian{\languageshorthands{ukrainian}}

These characters are 'turned on' once, later their definition may vary.

198 \addto\extrasukrainian{%

```
199 (frenchpunct) \bbl@activate{:}\bbl@activate{;}%
200 (frenchpunct | spanishligs) \bbl@activate{!}\bbl@activate{?}%
201 \bbl@activate{"}}
202 \addto\noextrasukrainian{%
203 \{frenchpunct\} \ bbl@deactivate{:}\bbl@deactivate{;}204 (frenchpunct | spanishligs) \bbl@deactivate{!}\bbl@deactivate{?}%
205 \bbl@deactivate{"}}
```
The X2 and T2\* encodings do not contain spanish\_shriek and spanish\_query symbols; as a consequence, the ligatures '?'' and '!'' do not work with them (these characters are useless for Cyrillic texts anyway). But we define the shorthands to emulate these ligatures (optionally).

We do not use **\latinencoding** here (but instead explicitly use  $OT1$ ) because the user may choose T2A to be the primary encoding, but it does not contain these characters.

```
206 \langle *spanishings \rangle
```

```
207 \declare@shorthand{ukrainian}{?'}{\UseTextSymbol{OT1}\textquestiondown}
208 \declare@shorthand{ukrainian}{!'}{\UseTextSymbol{OT1}\textexclamdown}
209 \langle/spanishligs)
```
\ukrainian@sh@;@ We have to reduce the amount of white space before ;, : and !. This should only \ukrainian@sh@:@ happen in horizontal mode, hence the test with \ifhmode.

```
\ukrainian@sh@!@
\ukrainian@sh@?@
                      210 \langle *frenchpunct\rangle
```

```
211 \declare@shorthand{ukrainian}{;}{%
```

```
212 \ifhmode
```
In horizontal mode we check for the presence of a 'space', 'unskip' if it exists and place a 0.1em kerning.

```
213 \ifdim\lastskip>\z@
214 \unskip\nobreak\kern.1em
215 \bigcup else
```
If no space has been typed, we add \FDP@thinspace which will be defined, up to the user's wishes, as an automatic added thinspace, or as **\@empty**.

```
216 \FDP@thinspace
217 \overline{f}218 \bigcup 11
```
Now we can insert a '; ' character.

219  $\{string;\}$ 

The other definitions are very similar.

```
220 \declare@shorthand{ukrainian}{:}{%
221 \ifhmode
222 \ifdim\lastskip>\z@
223 \unskip\nobreak\kern.1em
224 \text{le}225 \FDP@thinspace
226 \bigcup 1 f i
```

```
227 \overline{f}228 \string:}
                     229 \declare@shorthand{ukrainian}{!}{%
                     230 \ifhmode
                     231 \ifdim\lastskip>\z@
                     232 \unskip\nobreak\kern.1em
                     233 \else
                     234 \FDP@thinspace
                     235 \ifmmode \text{if} \else 1235 \fi236 \bigcupfi
                     237 \string!}
                     238 \declare@shorthand{ukrainian}{?}{%
                     239 \ifhmode
                     240 \ifdim\lastskip>\z@
                     241 \unskip\nobreak\kern.1em
                     242 \else
                      243 \FDP@thinspace
                      244 \overrightarrow{f_1}245 \big\}246 \string?}
  \AutoSpaceBeforeFDP
\FDP@thinspace is defined as unbreakable spaces if \AutoSpaceBeforeFDP is
\NoAutoSpaceBeforeFDP
activated or as \@empty if \NoAutoSpaceBeforeFDP is in use. The default is
       \FDP@thinspace
\AutoSpaceBeforeFDP.
                     247 \def\AutoSpaceBeforeFDP{%
                     248 \def\FDP@thinspace{\nobreak\kern.1em}}
                     249 \def\NoAutoSpaceBeforeFDP{\let\FDP@thinspace\@empty}
                     250 \AutoSpaceBeforeFDP
               \FDPon
The next macros allow to switch on/off activeness of double punctuation signs.
             \FDPoff
                     251 \def\FDPon{\bbl@activate{:}%
                     252 \bbl@activate{:}%
                     253 \bbl@activate{?}%
                     254 \bbl@activate{!}}
                     255 \def\FDPoff{\bbl@deactivate{:}%
                     256 \bbl@deactivate{;}%
                     257 \bbl@deactivate{?}%
                     258 \bbl@deactivate{!}}
       \system@sh@:@
       \system@sh@!@
        \system@sh@?@
shorthands at system level as well.
        \system@sh@;@ 259 \declare@shorthand{system}{:}{\string:}
                     When the active characters appear in an environment where their Ukrainian be-
                      haviour is not wanted they should give an 'expected' result. Therefore we define
                     260 \declare@shorthand{system}{;}{\string;}
                     261 (/frenchpunct)
                     262 (*frenchpunct & !spanishligs)
                     263 \declare@shorthand{system}{!}{\string!}
                     264 \declare@shorthand{system}{?}{\string?}
```
10

 $265$   $\langle$  /frenchpunct & !spanishligs)

To be able to define the function of '"', we first define a couple of 'support' macros.

\dq We save the original double quote character in \dq to keep it available, the math accent  $\Upsilon$  can now be typed as '"'.

```
266 \begingroup \catcode'\"12
267 \def\reserved@a{\endgroup
268 \def\@SS{\mathchar"7019 }
269 \def\dq{"}}
270 \reserved@a
```
Now we can define the doublequote macros: german and french quotes. We use definitions of these quotes made in babel.sty. The french quotes are contained in the T2\* encodings.

```
271 \declare@shorthand{ukrainian}{"'}{\glqq}
272 \declare@shorthand{ukrainian}{"'}{\grqq}
273 \declare@shorthand{ukrainian}{"<}{\flqq}
274 \declare@shorthand{ukrainian}{">}{\frqq}
```
Some additional commands:

```
275 \declare@shorthand{ukrainian}{""}{\hskip\z@skip}
276 \declare@shorthand{ukrainian}{"~}{\textormath{\leavevmode\hbox{-}}{-}}
277 \declare@shorthand{ukrainian}{"=}{\nobreak-\hskip\z@skip}
278 \declare@shorthand{ukrainian}{"|}{%
279 \textormath{\nobreak\discretionary{-}{}{\kern.03em}%
280 \allowhyphens}{}}
```
The next two macros for "- and "--- are somewhat different. We must check whether the second token is a hyphen character:

```
281 \declare@shorthand{ukrainian}{"-}{%
```
If the next token is  $\div$ , we typeset an emdash, otherwise a hyphen sign:

```
282 \def\ukrainian@sh@tmp{%
283 \if\ukrainian@sh@next-\expandafter\ukrainian@sh@emdash
284 \else\expandafter\ukrainian@sh@hyphen\fi
285 }%
```
TEX looks for the next token after the first '-': the meaning of this token is written to \ukrainian@sh@next and \ukrainian@sh@tmp is called.

286 \futurelet\ukrainian@sh@next\ukrainian@sh@tmp}

Here are the definitions of hyphen and emdash. First the hyphen:

```
287 \def\ukrainian@sh@hyphen{%
288 \nobreak\-\bbl@allowhyphens}
```
For the emdash definition, there are the two parameters: we must 'eat' two last hyphen signs of our emdash...:

```
289 \def\ukrainian@sh@emdash#1#2{\cdash-#1#2}
```
\cdash ... these two parameters are useful for another macro: \cdash:

- 290 %\ifx\cdash\undefined % should be defined earlier
- 291 \def\cdash#1#2#3{\def\tempx@{#3}%
- 292 \def\tempa@{-}\def\tempb@{~}\def\tempc@{\*}%
- 293 \ifx\tempx@\tempa@\@Acdash\else
- 294 \ifx\tempx@\tempb@\@Bcdash\else
- 295 \ifx\tempx@\tempc@\@Ccdash\else
- 296 \errmessage{Wrong usage of cdash}\fi\fi\fi}

second parameter (or third for \cdash) shows what kind of emdash to create in next step

"--- ordinary (plain) Cyrillic emdash inside text: an unbreakable thinspace will be inserted before only in case of a space before the dash (it is necessary for dashes after display maths formulae: there could be lists, enumerations etc. started with "— where a is ..." i.e., the dash starts a line). (Firstly there were planned rather soft rules for user: he may put a space before the dash or not. But it is difficult to place this thinspace automatically, i.e., by checking modes because after display formulae T<sub>E</sub>X uses horizontal mode. Maybe there is a misunderstanding? Maybe there is another way?) After a dash a breakable thinspace is always placed;

```
297 % What is more grammatically: .2em or .2\fontdimen6\font ?
298 \def\@Acdash{\ifdim\lastskip>\z@\unskip\nobreak\hskip.2em\fi
299 \cyrdash\hskip.2em\ignorespaces}%
```
"--~ emdash in compound names or surnames (like Mendeleev–Klapeiron); this dash has no space characters around; after the dash some space is added \exhyphenalty

```
300 \def\@Bcdash{\leavevmode\ifdim\lastskip>\z@\unskip\fi
301 \nobreak\cyrdash\penalty\exhyphenpenalty\hskip\z@skip\ignorespaces}%
```
"--\* for denoting direct speech (a space like \enskip must follow the emdash);

302 \def\@Ccdash{\leavevmode

```
303 \nobreak\cyrdash\nobreak\hskip.35em\ignorespaces}%
304 %\fi
```
\cyrdash Finally the macro for "body" of the Cyrillic emdash. The \cyrdash macro will be defined in case this macro hasn't been defined in a fontenc file. For T2\* fonts, cyrdash will be placed in the code of the English emdash thus it uses ligature ---.

```
305 % Is there an IF necessary?
306 \ifx\cyrdash\undefined
307 \def\cyrdash{\hbox to.8em{--\hss--}}
308 \fi
```
Here a really new macro—to place thinspace between initials. This macro used instead of  $\setminus$ , allows hyphenation in the following surname.

```
309 \declare@shorthand{ukrainian}{",}{\nobreak\hskip.2em\ignorespaces}
```
\mdqon All that's left to do now is to define a couple of commands for ".

```
\mdqoff 310 \def\mdqon{\bbl@activate{"}}
```
311 \def\mdqoff{\bbl@deactivate{"}}

The Ukrainian hyphenation patterns can be used with \lefthyphenmin and \righthyphenmin set to 2.

312 \providehyphenmins{\CurrentOption}{\tw@\tw@}

313 % temporary hack:

314 \ifx\englishhyphenmins\undefined

315 \def\englishhyphenmins{\tw@\thr@@}

 $316$  \fi

Now the action \extrasukrainian has to execute is to make sure that the command \frenchspacing is in effect. If this is not the case the execution of \noextrasukrainian will switch it off again.

```
317 \addto\extrasukrainian{\bbl@frenchspacing}
318 \addto\noextrasukrainian{\bbl@nonfrenchspacing}
```
Next we add a new enumeration style for Ukrainian manuscripts with Cyrillic letters, and later on we define some math operator names in accordance with Ukrainian and Russian typesetting traditions.

\Asbuk We begin by defining \Asbuk which works like \Alph, but produces (uppercase) Cyrillic letters intead of Latin ones. The letters CYRGUP, and SFTSN are skipped, as usual for such enumeration.

319 \def\Asbuk#1{\expandafter\@Asbuk\csname c@#1\endcsname} 320 \def\@Asbuk#1{\ifcase#1\or

- 321 \CYRA\or\CYRB\or\CYRV\or\CYRG\or\CYRD\or\CYRE\or\CYRIE\or
- 322 \CYRZH\or\CYRZ\or\CYRI\or\CYRII\or\CYRYI\or\CYRISHRT\or
- 323 \CYRK\or\CYRL\or\CYRM\or\CYRN\or\CYRO\or\CYRP\or\CYRR\or
- 324 \CYRS\or\CYRT\or\CYRU\or\CYRF\or\CYRH\or\CYRC\or\CYRCH\or
- 325 \CYRSH\or\CYRSHCH\or\CYRYU\or\CYRYA\else\@ctrerr\fi}

\asbuk The macro \asbuk is similar to \alph; it produces lowercase Ukrainian letters.

```
326 \def\asbuk#1{\expandafter\@asbuk\csname c@#1\endcsname}
```

```
327 \def\@asbuk#1{\ifcase#1\or
```

```
328 \cyra\or\cyrb\or\cyrv\or\cyrg\or\cyrd\or\cyre\or\cyrie\or
```
329 \cyrzh\or\cyrz\or\cyri\or\cyrii\or\cyryi\or\cyrishrt\or

- 330 \cyrk\or\cyrl\or\cyrm\or\cyrn\or\cyro\or\cyrp\or\cyrr\or
- 331 \cyrs\or\cyrt\or\cyru\or\cyrf\or\cyrh\or\cyrc\or\cyrch\or
- 332 \cyrsh\or\cyrshch\or\cyryu\or\cyrya\else\@ctrerr\fi}

Set up default Cyrillic math alphabets. The math groups for cyrillic letters are defined in the encoding definition files. First, declare a new alphabet for symbols, \cyrmathrm, based on the symbol font for Cyrillic letters defined in the encoding definition file. Note, that by default Cyrillic letters are taken from upright font in math mode (unlike Latin letters).

333 %\RequirePackage{textmath}

```
334 \@ifundefined{sym\cyrillicencoding letters}{}{%
```

```
335 \SetSymbolFont{\cyrillicencoding letters}{bold}\cyrillicencoding
336 \rmdefault\bfdefault\updefault
```

```
337 \DeclareSymbolFontAlphabet\cyrmathrm{\cyrillicencoding letters}
```
And we need a few commands to be able to switch to different variants.

```
338 \DeclareMathAlphabet\cyrmathbf\cyrillicencoding
339 \rmdefault\bfdefault\updefault
340 \DeclareMathAlphabet\cyrmathsf\cyrillicencoding
341 \sfdefault\mddefault\updefault
342 \DeclareMathAlphabet\cyrmathit\cyrillicencoding
343 \rmdefault\mddefault\itdefault
344 \DeclareMathAlphabet\cyrmathtt\cyrillicencoding
345 \ttdefault\mddefault\updefault
346 %
347 \SetMathAlphabet\cyrmathsf{bold}\cyrillicencoding
348 \sfdefault\bfdefault\updefault
349 \SetMathAlphabet\cyrmathit{bold}\cyrillicencoding
350 \rmdefault\bfdefault\itdefault
351 }
```
\sinh:

Some math functions in Ukrainian and Russian math books have other names: e.g., sinh in Russian is written as sh etc. So we define a number of new math operators.

```
352 \def\sh{\mathop{\operator@font sh}\nolimits}
\cosh:
353 \def\ch{\mathop{\operator@font ch}\nolimits}
\tan:
354 \def\tg{\mathop{\operator@font tg}\nolimits}
\arctan:
355 \def\arctg{\mathop{\operator@font arctg}\nolimits}
arcctg:
356 \def\arcctg{\mathop{\operator@font arcctg}\nolimits}
The following macro conflicts with \th defined in Latin 1 encoding:
    \tanh:
357 \addto\extrasrussian{%
358 \babel@save{\th}%
359 \let\ltx@th\th
360 \def\th{\textormath{\ltx@th}%
361 {\mathop{\operator@font th}\nolimits}}%
362 }
\cot:
363 \def\ctg{\mathop{\operator@font ctg}\nolimits}
\coth:
364 \def\cth{\mathop{\operator@font cth}\nolimits}
```
\csc:

```
365 \def\cosec{\mathop{\operator@font cosec}\nolimits}
```
And finally some other Ukrainian and Russian mathematical symbols:

```
366 \def\Prob{\mathop{\kern\z@\mathsf{P}}\nolimits}
367 \def\Variance{\mathop{\kern\z@\mathsf{D}}\nolimits}
368\def\nsd{\mathop{\cyrmathrm{\cyrn.\cyrs.\cyrd.}}\nolimits}
369\def\nsk{\mathop{\cyrmathrm{\cyrn.\cyrs.\cyrk.}}\nolimits}
370 \def\NSD{\mathop{\cyrmathrm{\CYRN\CYRS\CYRD}}\nolimits}
371 \def\NSK{\mathop{\cyrmathrm{\CYRN\CYRS\CYRK}}\nolimits}
372 \def\nod{\mathop{\cyrmathrm{\cyrn.\cyro.\cyrd.}}\nolimits} % ??????
373 \def\nok{\mathop{\cyrmathrm{\cyrn.\cyro.\cyrk.}}\nolimits} % ??????
374 \def\NOD{\mathop{\cyrmathrm{\CYRN\CYRO\CYRD}}\nolimits} % ??????<br>375 \def\NOK{\mathop{\cyrmathrm{\CYRN\CYRO\CYRK}}\nolimits} % ??????
375 \def\NOK{\mathop{\cyrmathrm{\CYRN\CYRO\CYRK}}\nolimits}
376 \def\Proj{\mathop{\cyrmathrm{\CYRP\cyrr}}\nolimits}
```
This is for compatibility with older Ukrainian packages.

```
377 \DeclareRobustCommand{\No}{%
```

```
378 \ifmmode{\nfss@text{\textnumero}}\else\textnumero\fi}
```
The macro \ldf@finish takes care of looking for a configuration file, setting the main language to be switched on at \begin{document} and resetting the category code of @ to its original value.

```
379 \ldf@finish{ukrainian}
380 \langle /code \rangle
```